# Package 'EKMCMC'

November 26, 2017

Type Package

Title MCMC Procedures for Estimating Enzyme Kinetics Constants

Version 0.1.0

Author Boseung Choi, Grzegorz A. Rempala, Jae Kyoung Kim

Maintainer Boseung Choi <cbskust@gmail.com>

Description Functions for estimating catalytic constant and Michaelis-Menten constant for enzyme kinetics model using Metropolis-Hasting algorithm within Gibbs sampler based on the Bayesian framework. Additionally, a function to create plot to identify the goodness-of-fit is included.

License GPL-3

Encoding UTF-8

LazyData true

RoxygenNote 6.0.1

Imports numDeriv

**Depends**  $R$  ( $> = 3.4.2$ )

NeedsCompilation no

Repository CRAN

Date/Publication 2017-11-26 15:16:20 UTC

## R topics documented:

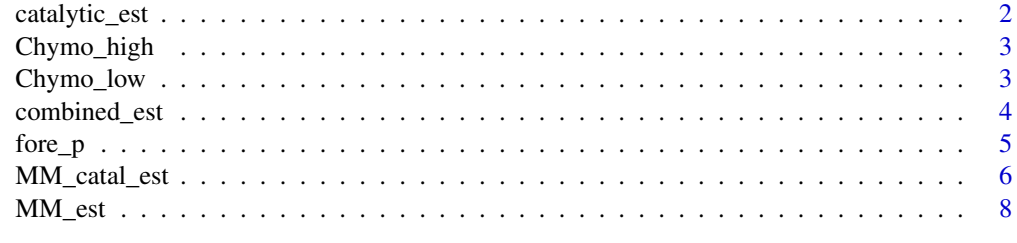

 $\blacksquare$ 

#### <span id="page-1-0"></span>Description

The function estimates catalytic constant using input data set and enzyme, substrate concentration, and MM constant.

#### Usage

```
catalytic_est(method = T, time, species, enz, subs, MM, catal,
  nrepeat = 10000, jump = 1, burning = 0, catal_m = 1,
  \text{catal}_v = 1e+06
```
#### Arguments

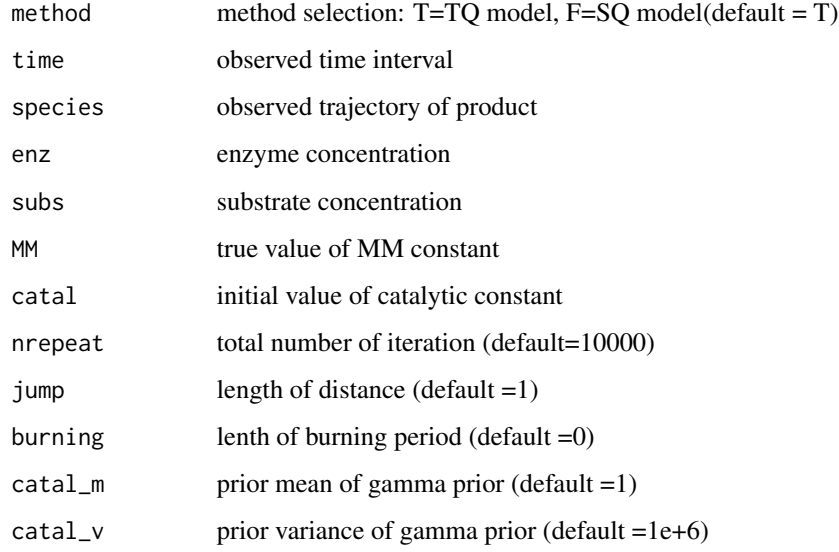

#### Details

The function catalytic\_est generates a set of Monte Carlo simulation samples from posterior distribution of catalytic constant of enzyme kinetics model. Because the function considers catalytic constant as a parameter to be estimated, the user should input three constants of enzyme concentration, substrate concentration and Michaelis-Menten constant.

#### Value

A vector of posterior samples of catalytic constant

#### <span id="page-2-0"></span>Chymo\_high 3

#### Examples

```
data("Chymo_low")
time1=Chymo_low[,1]
species1=Chymo_low[,2]
Chymotrypsin.low<-catalytic_est(method=TRUE,time=time1,species=species1,enz=4.4e+7,subs=4.4e+7
                 ,MM=4.4e+8, catal=0.1,nrepeat = 10000)
```
Chymo\_high *Product concentration of 101 observed time*

#### Description

An aritficial data set containing the product concentration and it's observed time based on high enzyme concentration and low sustrate concentration

#### Usage

Chymo\_high

#### Format

A data frame with 101 rows and 2 variables:

time observed time, no unit

product product concentration, no unit

Chymo\_low *Product concentration of 101 observed time*

#### Description

An aritficial data set containing the product concentration and it's observed time based on low enzyme concentration and low sustrate concentration

#### Usage

Chymo\_low

#### Format

A data frame with 101 rows and 2 variables:

time observed time, no unit

product product concentration, no unit

<span id="page-3-0"></span>combined\_est *Simulataneous estimation of Michaelis-Menten constant and catalytic constant using combined data*

#### Description

The function estimates both catalytic and MM constant simultaneously using combined data sets for different enzyme concentrations and substrate concentrations for two input data sets according to the different values of enzyme concentrations or substrate concentration.

#### Usage

```
combined_est(method = T, time1, time2, species1, species2, enz1, enz2, subs1,
  subs2, MM, catal, tun = 2.4, std, nrepeat, jump = 1, burning = 0,
  \text{catal}_m = 1, \text{catal}_v = 1 + 05, MM_m = 1, MM_v = 1 + 05
```
#### Arguments

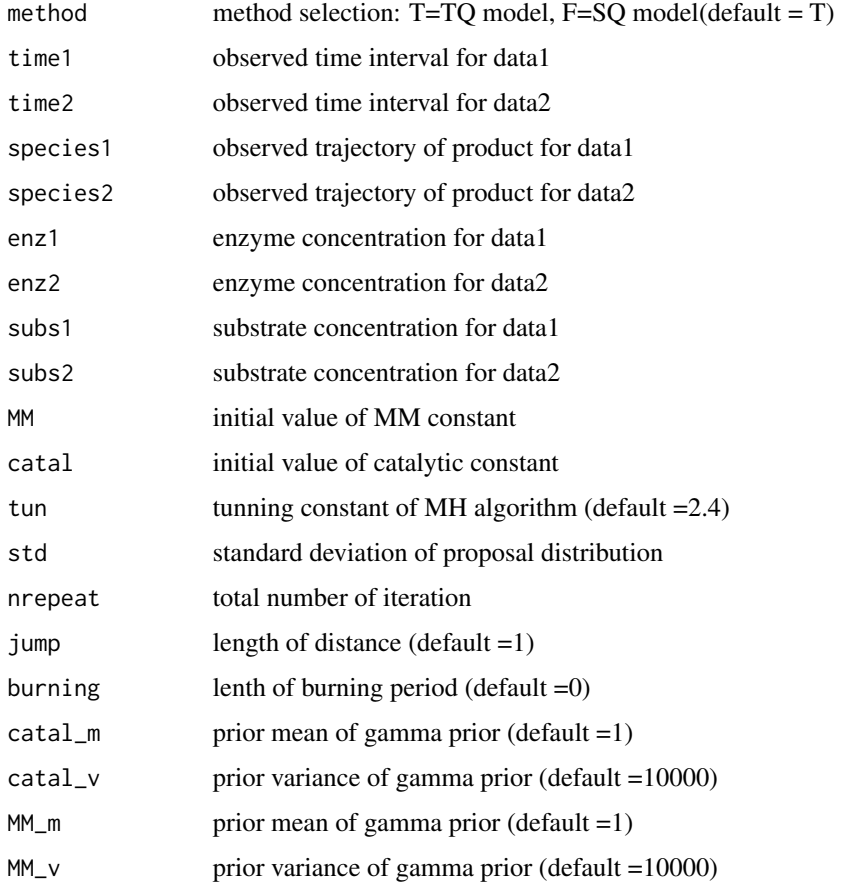

#### <span id="page-4-0"></span> $f$ ore $p$  5

#### Details

The function combined\_est generates a set of Markov Chain Monte Carlo simulation samples from the posterior distribution of MM and catalytic constant of enzyme kinetics model. Because the function considers both MM constant and catalytic constant as parameters to be estimated, the user should input constants of enzyme concentrations, substrate concentrations. Because this function utilizes two data sets according to the different values of enzyme concentration or substrate concentration the user inputs two sets of information of input data set, enzyme concentration, and substrate concentration. prior information for both two parameter can be given. The turning constant and standard deviation can be set to controlled proper mixing and acceptance ratio of MM constant from it's conditional posterior distribution. Posterior samples are only stored with fixed interval according to set "jump" to reduce serial correlation The initial iterations are removed for convergence. The burning is set the length of initial iterations.

#### Value

A n\*2 matrix of postrior samples of catalytic constant and MM constant

#### Examples

```
data("Chymo_low")
time1=Chymo_low[,1]
species1=Chymo_low[,2]
data("Chymo_high")
time2=Chymo_high[,1]
species2=Chymo_high[,2]
enz.Chymotrypsin<-combined_est(method=TRUE, time1=time1 ,time2=time2 ,species1=species1
                               ,species2=species2,enz1=4.4e+7,enz2=4.4e+9
                               ,subs1=4.4e+7,subs2=4.4e+7,MM=1e+9,catal=0.01,
                               tun=2.0,std=8e+7,nrepeat=1000,jump=10,burning=0
                               ,catal_m=1,catal_v=1e+6, MM_m=1,MM_v=1e+10)
```
fore\_p *Simulation plot of enzyme kinetics model*

#### **Description**

The function depicts the overlayed two plots; one is observed data, the other is simulation result using fitted MM constant and catalytic constant.

#### Usage

```
fore_p(method = TRUE, CL = TRUE, time, species, enz, subs, MM, catal,
  nrepeat = 100, ti = 1)
```
#### **Arguments**

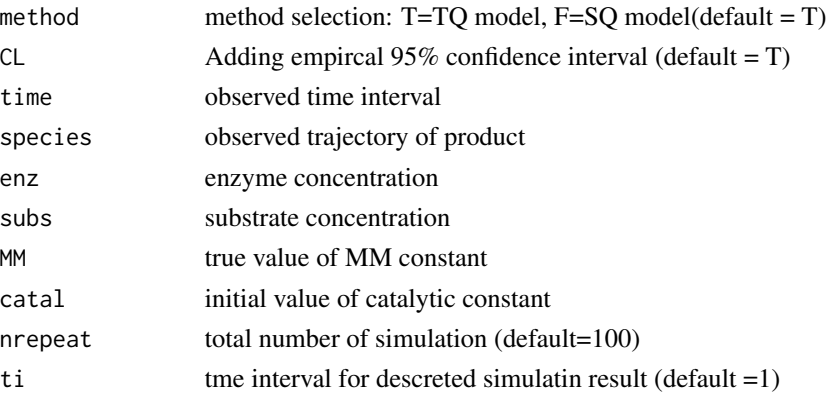

#### Details

Basically this function draws overlayed picture: The one is trajectory of given data of products for enzyme kinetics model. The other is trajectory of products from simulation result of Gillespie algorithm with estimated two constants, Michaelis-Menten constant and catalytic constant. CL option controls the plot that depicts the observed data and mean of simulated series only or adding 95 confidence interval with 10 samples of simulated trajectory.

#### Value

This functio has no returned object.

#### Examples

```
data("Chymo_low")
time1=Chymo_low[,1]
species1=Chymo_low[,2]
fore_p(method=TRUE, CL=TRUE, time=time1,species=species1,enz=4.4e+7, subs=4.4e+7
       ,MM=4.4e+8, catal=.051)
```
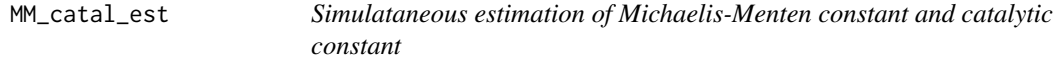

#### Description

The function estimates both catalytic and MM constant simultaneously with given enzyme concentration and substrate concentration.

#### Usage

```
MM_catal_est(method = T, time, species, enz, subs, MM, catal, tun = 2.4,
  std, nrepeat, jump = 1, burning = 0, catal_m = 1, catal_v = 10000,
 MM_m = 1, MM_v = 10000
```
<span id="page-5-0"></span>

#### MM\_catal\_est 7

#### **Arguments**

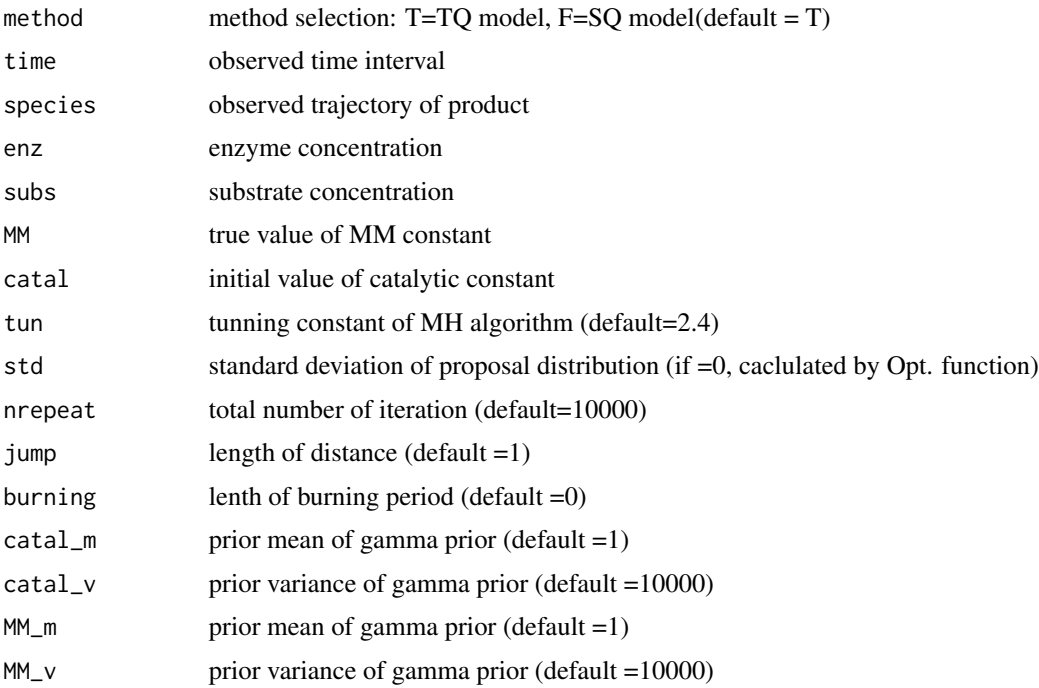

#### Details

The function MM\_catal\_est generates a set of Markov Chain Monte Carlo simulation samples from the posterior distribution of MM and catalytic constant of enzyme kinetics model. Because the function considers both MM constant and catalytic constant as parameters to be estimated, the user should input constants of enzyme concentration, substrate concentration. prior information for both two parameter can be given. The turning constant and standard deviation can be set to controlled proper mixing and acceptance ratio of MM constant from it's conditional posterior distribution. Posterior samples are only stored with fixed interval according to set "jump" to reduce serial correlation The initial iterations are removed for convergence. The burning is set the length of initial iterations.

#### Value

A n\*2 matrix of postrior samples of catalytic constant and MM constant

#### Examples

```
data("Chymo_low")
time1=Chymo_low[,1]
species1=Chymo_low[,2]
Chymotrypsin.low<-MM_catal_est(method=TRUE, time=time1,species=species1,enz=4.4e+7
,subs=4.4e+7,MM=1e+9,catal=0.01,tun=2.4,std=8e+7,nrepeat=1000,jump=10,
burning=0,catal_m=1,catal_v=1e+10, MM_m=1e+9,MM_v=1e+18)
```
#### <span id="page-7-0"></span>Description

The function estimates MM constant using input data set and enzyme, substrate concentration, and catalytic constant.

#### Usage

```
MM_est(method = T, time, species, enz, subs, MM, catal, tun = 2.4, std,
  nrepeat, jump = 1, burning = 0, MM_m = 1, MM_v = 1e+06)
```
#### Arguments

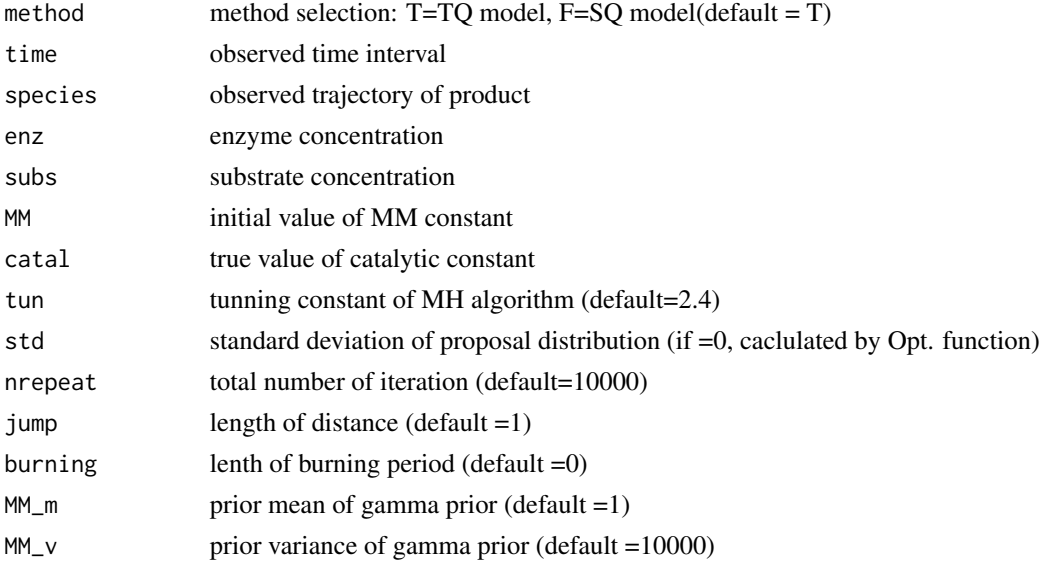

#### Details

The function MM\_est generates a set of Markov Chain Monte Carlo simulation samples from posterior distribution of MM constant of enzyme kinetics model. Because the function considers MM constant as a parameter to be estimated, the user should input three constants of enzyme concentration, substrate concentration and catalytic constant. prior information for MM constant can be given. The turning constant and standard deviation can be set to controlled proper mixing and acceptance ratio of MM constant from it's posterior distribution. Posterior samples are only stored with fixed interval according to set "jump" to reduce serial correlation The initial iterations are removed for convergence. The burning is set the length of initial iterations.

#### Value

A vector of posterior samples of Michaelis-Menten constant

#### MM\_est 9

### Examples

```
data("Chymo_low")
time1=Chymo_low[,1]
species1=Chymo_low[,2]
Chymotrypsin.mm<-MM_est(method=TRUE,time=time1,species=species1,enz=4.4e+7,subs=4.4e+7
 ,MM=10000,catal=0.051,tun=2.4,std=8e+7 ,nrepeat=1000,jump=10
 ,burning=0,MM_m=1,MM_v=1e+10)
```
# <span id="page-9-0"></span>Index

### ∗Topic datasets

Chymo\_high, [3](#page-2-0) Chymo\_low, [3](#page-2-0)

catalytic\_est, [2](#page-1-0) Chymo\_high, [3](#page-2-0) Chymo\_low, [3](#page-2-0) combined\_est, [4](#page-3-0)

fore\_p, [5](#page-4-0)

MM\_catal\_est, [6](#page-5-0) MM\_est, [8](#page-7-0)